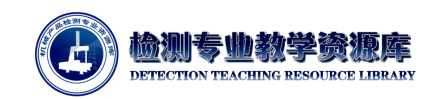

# 单片机工作原理

### 一、单片机的内部结构及主要功能

#### **1.**内部结构

这里以 Atmel 公司的 51 系列产品 AT89S51 为例,介绍单片机的内部结 构,如图 1 所示。

其基本组成部分包括:

- (1)适于控制应用的 8 位 CPU;
- (2)一个片内振荡器及时钟电路,最高工作频率可达 33MHz;
- (3)工作电压 4.0V 到 5.5V
- (4)4KB Flash 程序存储器,支持在系统编程 ISP1000 次擦写周期;
- (5)128B 数据存储器;

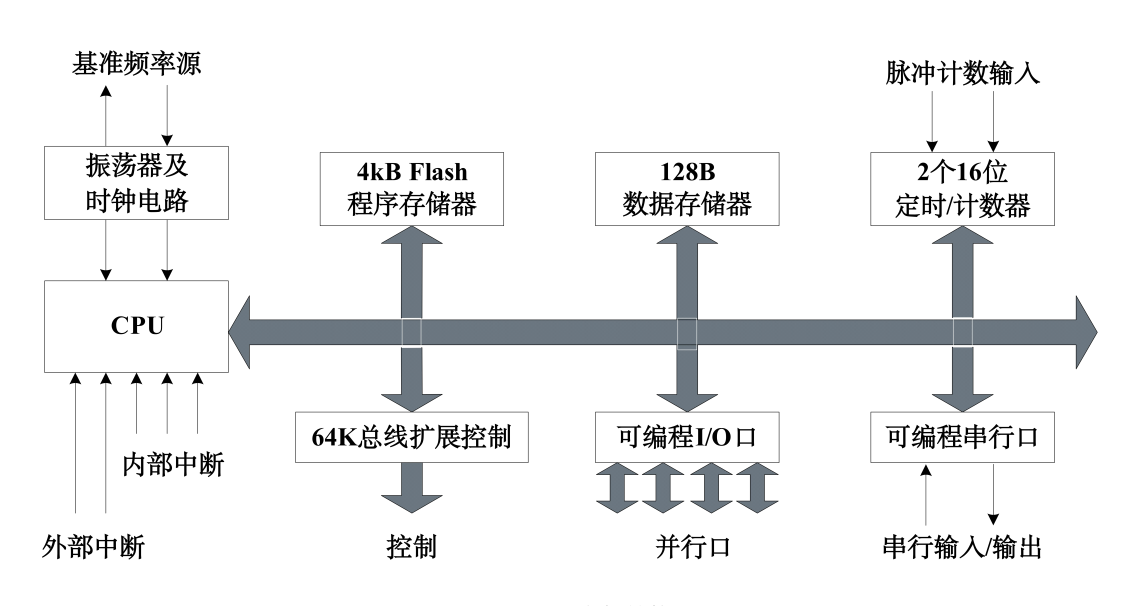

图 1 AT89S51 内部结构图

(6)可寻址 64K 外部数据存储器空间及 64K 程序存储器空间的控制电路;

(7)32 根双向可按位寻址的 I/O 口线;

(8)1 个全双工串行口;

(9)2 个 16 位定时/计数器;

- (10)5 个中断源,具有两个优先级;
- (11)三级程序加密;

(12) 低功耗支持 Idle (空闲) 和 Power-down (掉电) 模式, Power-down 模式支持中断唤醒;

(13)看门狗定时器;

(14)双数据指针;

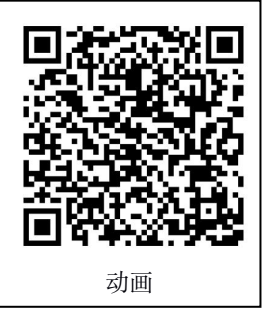

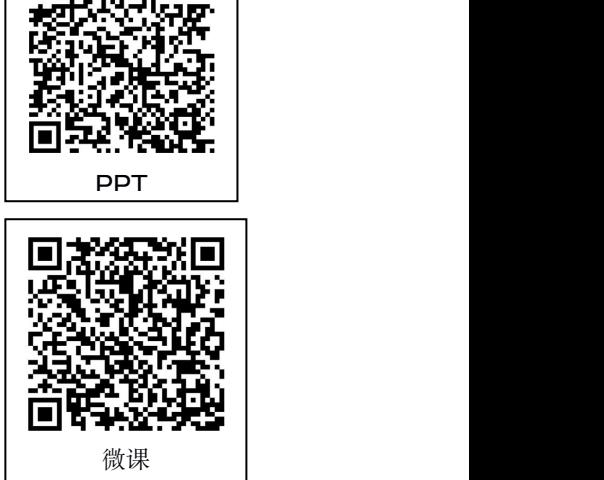

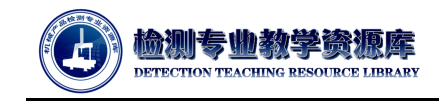

(15)上电复位标志。

若程序存储器带有 4KB FLASH,即为 51 子系列;若 RAM/FLASH 容量为 256B/8KB,则为 52 子系列。

#### **2.**主要功能

(1)微处理器(CPU)

AT89S51 单片机的微处理器 (CPU) 与一般的微型计算机类似, 也是由 运算器和控制器组成。运算器可以对半字节(4 位)、单字节等数据进行算术、 逻辑运算,并将结果送至状态寄存器。运算器中还包括一个专门用于位数据 操作的布尔处理器。控制器包括程序计数器 PC、指令寄存器、指令译码器、 振荡器、时钟电路及控制电路等部件,它可以根据不同指令产生的操作时序 控制单片机各部分工作。

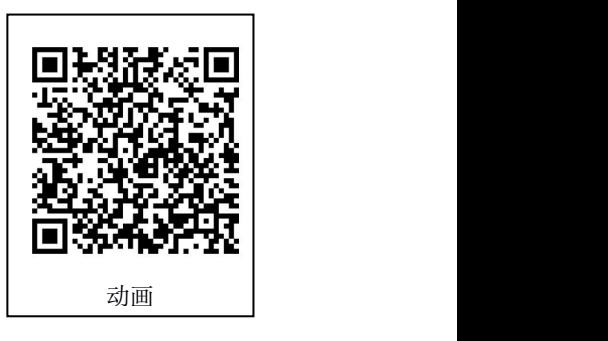

(2)存储器

单片机的存储器分两种:一种用于存放已编写好的程序及数据表格,称为程序存储器,常用 ROM、EPROM、E <sup>2</sup>PROM 等类型,AT89S51 中采用的是 Flash E <sup>2</sup>PROM,其存储容量为 4KB。另一 种用于存放输入、输出数据、中间运算结果, 称为数据存储器, 常用 RAM 类型, AT89S51 中的数 据存储器较小,存储容量仅 128B。若存储器空间不够用,可以外部扩展。

单片机存储器采用哈佛结构,它将程序存储器和数据存储器分开编址,各自有自己的寻址方式。

(3)输入/输出(I/O)口

AT89S51 的输入/输出接口包括四个 8 位并行口及 1 个全双工的串行口。4 个并行口既可作为 I/O 端口使用,又可作为外部扩展电路时的数据总线、地址总线及控制总线。内部的串行口是一个可编 程全双工串行通信接口,具有通用异步接收/发送器(UART)的全部功能,可以同时进行数据的接 收和发送,还可以作为一个同步移位寄存器使用。

(4)其它内部资源

AT89S51 内部还有 2 个 16 位定时/计数器及中断系统。定时/计数器可以通过对系统时钟计数实 现定时,也可用于对外部事件的脉冲进行计数。中断系统可以对 5 个中断源进行中断允许及优先级 的控制。5个中断源中有 2个为外部中断,由单片机的外围引脚 INTO NT1 引入; 3 个为内部中 断,分别由 2 个定时/计数器及串行口产生。

## 二、单片机的工作原理

单片机在工作时,先将程序存放在存储器中,由 CPU 严格地按时序不断地 从存储器中取出指令、对指令进行译码、执行指令规定的操作,即按指令的要求 发出地址信号和控制信号,将数据或命令通过数据总线在 CPU、存储器及 I/O 接 口之间进行交流,完成指定的功能。下面以 51 单片机执行"3+2"的操作为例, 说明单片机的工作过程。

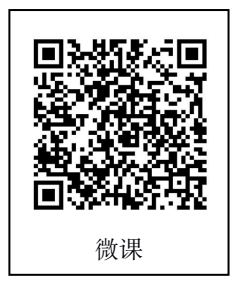

首先由编程人员写出汇编语言源程序,通过汇编程序将其编译成机器语言程序,其代码如下:

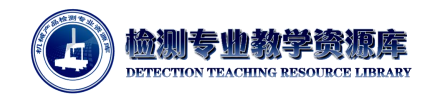

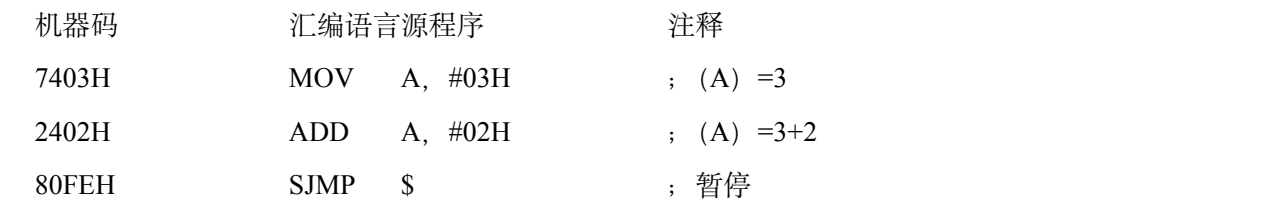

将机器语言程序(即机器码)依次存放在存储器中,程序计数器 PC 装入初值 0000H, 以便程序 从第一条指今处执行程序, 如图 2 所示。

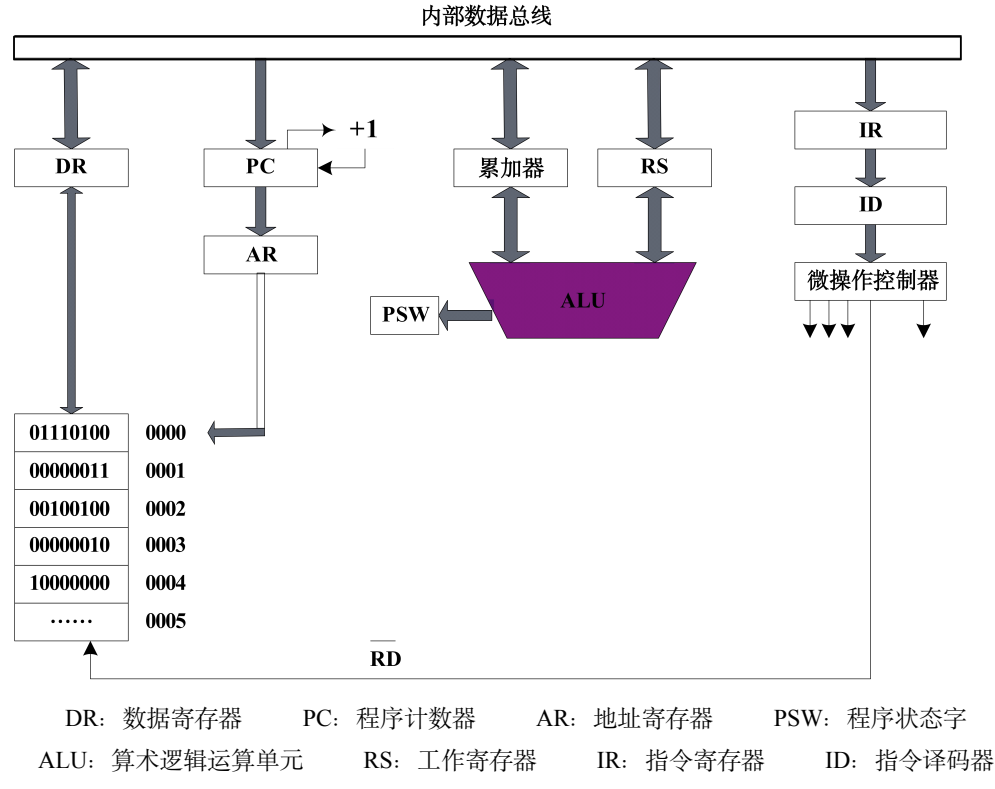

图 2 计算机工作过程示意图

当单片机开始工作时,微操作控制器将程序计数器 PC 中的初值 0000H 送入地址寄存器 AR 中, 发出"读"(RD) 命令, 同时使 PC 中的内容自动加 1, 为取下一字节数据做准备。存储器在读命令 控制下, 将 0000H 单元的内容"74H"送入数据寄存器 DR 中, 由微操作控制器将其经指令寄存器 IR 及指令译码器 ID 翻译后产生新的控制命令,该命令要求将存储器第二个地址单元 0001H 中的数据 送入累加器中,同时 PC 又自动加 1。存储器在新的控制命令作用下,将 0001H 中的内容"03H"送入 数据寄存器 DR 中,并通过内部数据总线送入累加器。这样,第一条指令就执行完了。

下面两条指令的执行过程与第一条指令类似。